# **SoarUnit**

**Bob Marinier** 6/14/11\$

# $\bigcup$ **SOARTECH**

Modeling human reasoning. Enhancing human performance.

# **Motivation**

#### • Creating and maintaining Soar code is hard

- Soar syntax/architecture does little to help (e.g., no type checking)
- But partly this is what makes Soar powerful
- Some existing tools provide static help
	- Syntax checking/highlighting finds common syntactical issues
	- Datamap can find many structural issues
- But testing logic is still hard: need runtime testing
	- Some ad hoc solutions have been tried, but nothing particularly flexible or reusable
- Other languages have standard tools and frameworks for creating unit tests: small scale, repeatable tests that can be run quickly to test various parts of the system

# **SoarUnit**

- Created by Dave Ray
- Inspired by JUnit (a unit testing framework for Java)
- Provides a way to define tests, including initial and success/failure  $\bullet$ conditions
- Part of JSoar (open source, BSD), but works with CSoar, too

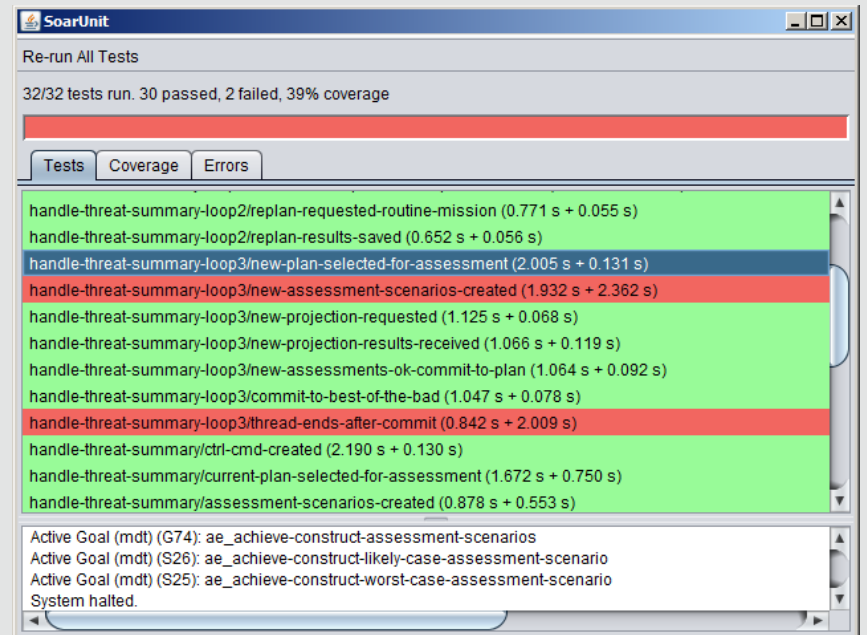

# **Tests**

- Define rules and commands to execute before the test runs
- One or more rules need to call the "pass" RHS function
- Can also call "fail", but that's uncommon
- Related tests in a single .soarunit file can share common rules and  $\bullet$ commands
- . SoarUnit will process all .soarunit files in a given directory or directory tree
- A new Soar agent is created for each test, so no state is maintained across tests

### **Example)**

```
setup { 
   source my-agent.soar
   learn --on 
   sp {fake-input 
      (state <s> ^io.input-link <il>) 
  --&> (<il> ^foo bar) 
   } 
} 
test input-processing-started { 
   sp {check-for-input-processing-operator-selected 
     (state <s> ^operator <o>) 
     (<o> ^name process-input) 
  --& (pass) 
   } 
} 
test input-processing-completed { 
   sp {check-for-expected-structure 
       (state <s> ^saw-foo-bar true) 
  --&> (pass) 
}
```
# **Other Features**

- Can right-click on any test to launch debugger with that test loaded
- Coverage tab shows union of firing counts across all rules
- Error tab shown when there is a problem loading/running a test (e.g., syntax errors)
- In JSoar, supports Tcl and other scripting languages
- Can run multithreaded (multiple tests simultaneously)

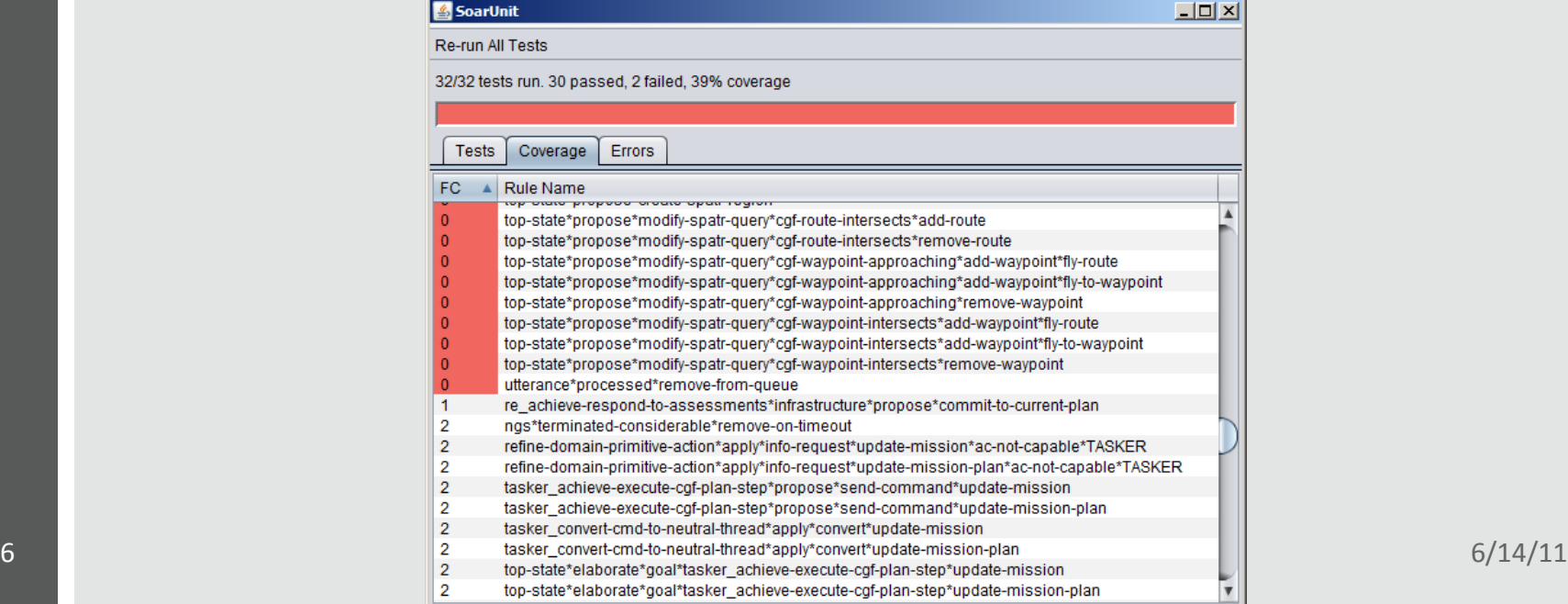

# **Demo)**

# **Nuggets))))))))))))))))))))))))))))))))Coal)**

- Has really helped me write complex agents
	- Helps identify bugs quickly
	- Supports agent development even when the environment is not ready
	- Helps spec out what the environment connection should look like<sup></sup>

- Some missing features
	- Ability to re-run a single test or subset of tests
	- Ability to see the results of individual tests as they run
- $\bullet$  Can be slow when using Tcl, or when the tests are failing
- A few minor bugs

# **More Info**

• https://code.google.com/p/jsoar/wiki/SoarUnit